## A Visual Demonstration of the PeopleSoft Query Process

The following is a visual outline of the basic Query process steps employing screenshots of the most commonly used pages in Query Manager. This supplements detailed materials found under <u>QUERY TOOLS AND REFERENCES</u>, especially <u>Query Manager Pages</u>, and under <u>QUERY INSTRUCTION</u>. (The records shown correspond to those found in the Introductory Course, Lesson 7: Mastering Record Joins and Selection Criteria.)

| BEGINNING A NEW QUERY                                                                                                    |                                                                                                    |
|----------------------------------------------------------------------------------------------------|----------------------------------------------------------------------------------------------------|
| Home       Add to Favorites       Sign out         Ouery Manager       New Window       Help       Image: Comparison of the second second | 1. Query Manager<br>Page: Click on the<br>Create New Query<br>link. The following<br>page opens<br>displaying the<br>Records Page.<br>Note that there are<br>nine tabs that<br>correspond to the<br>pages in Query.<br>These tabs are<br>available as you<br>create your query. |
| New Window       Help         Records       Query       Expressions       Prompts       Fields       Criteria       Having       View SQL       Run         Ouery Name:       New Unsaved Query       Description:         Find an Existing Record       Description:         Search By:       Record Name       Description:         Search       Advanced Search                                                                                                    | If you know the<br>Record Name, type<br>it next to "begins<br>with." <i>Tip: you can</i><br><i>type just the</i><br><i>beginning letters</i><br><i>and/or use a wild</i><br><i>card (%).</i>                                                                                    |
| New Window       Help       Records         Query       Expressions       Prompts       Fields       Criteria       Having       View SQL       Run         Query Name:       New Unsaved Query       Description:         Find an Existing Record       *       Search By:       Record Name       begins with         Search       Adva       Contains Field Name       Description         Search       Adva       Contains Field Name       Description         Record Name       Search       New Query       Preferences         Save       Save As       New Query       Preferences                                                                                                    | 3. Records Page:<br>Clicking on the<br>Search By<br>dropdown, gives<br>you other search<br>options besides<br>Record Name. As<br>with the Record<br>Name, you can type<br>just the beginning<br>letters and/or use a<br>wild card (%).                                          |

| New Window       Help         Records       Query       Expressions       Prompts       Fields       Criteria       Having       View SQL       Run         Query Name:       New Unsaved Query       Description:       Find an Existing Record         Record Name:       begins with       Image: Content of the second of the second of the secon | <b>4. Records Page:</b><br>Clicking on the<br>Advanced Search<br>link opens<br>additional search<br>options to enable<br>you to further refine<br>your choice.                                                                                                    |
|----------------------------------------------------------------------------------------------------|----------------------------------------------------------------------------------------------------|
| Search       Clear       Basic Search         Image: Save       Save As       New Query       Preferences       Properties       New Union       Q Return to Search         New Window       Help       New Window       Help       New Window                                                                                                    |                                                                                                    |
| Records       Query       Expressions       Prompts       Fields       Criteria       Having       View SQL       Run         Ouery Name:       New Unsaved Query       Description:         Find an Existing Record         Search By:       Record Name       begins with       PERS_DATA_SA_WW         Search       Abvanced Search         Search Results       Record       Customize [ Find   View All ] # First 1 or 1       Last         Record       Customize [ Find   View All ] # First 1 or 1       Last         Record       Show Fields       Show Fields         PERS_DATA_SA_WW- Common Person Information       Add Record       Show Fields         @ save       Save As       New Query       Preferences       Properties       New Union                                                                                                    | 5. Records Page:<br>Once you have<br>entered your criteria<br>and have clicked<br>Search, if there are<br>any matches, the<br>Search Results grid<br>opens. If you are<br>ready to use this<br>Record, click Add<br>Record. The<br>Query Page opens<br>(See Item 7).             |
| Fields for record PERS_DATA_SA_WW - Common Person Information:         Fieldname       Customize [Find] # First • 1435 or 35 • Last         Kev       Description         Y       ENPLID - EmpilD         COUNTRY_INM_FORMAT - Format Using         NAME - Name         NAME_NAME         NAME_PREFIX - Name Initials         NAME_SUFFIX - Name Suffix         NAME_ROYAL_SUFFIX - Name Royal Prefix         NAME_ROYAL_SUFFIX - Name Royal Suffix         NAME_ROYAL_SUFFIX - Name Royal Suffix         NAME_ROYAL_SUFFIX - Name Royal Suffix         NAME_ROYAL_SUFFIX - Name Royal Suffix         NAME_ROYAL_SUFFIX - Name Royal Suffix         NAME_ROYAL_SUFFIX - Name Royal Suffix         NAME_ROYAL_SUFFIX - Name Royal Suffix         NAME_ROYAL_SCH - First Name         FIRST_NAME - Last Name         SECOND_LAST_NAME - Second Last Name         SECOND_LAST_SRCH - Second Name         NAME_AC - Alternate Character Name         PREF_FIRST_NAME - Last Name         PARTNER_LAST_NAME - Last Name         PARTNER_ROY_PREFIX - Prefer Pather                                                                                                    | 6. Records Page:<br>If, before you open<br>the Query Page,<br>you would like to<br>see the fields in the<br>selected Record,<br>click Show Fields.<br>To return to the<br>Records page, click<br>the yellow Return<br>button which you'll<br>see at the bottom of<br>the screen. |

| New Window   Help   h                                                                                                    | 7. Query Page:                                                                                      |
|----------------------------------------------------------------------------------------------------|----------------------------------------------------------------------------------------------------|
| Records Ouery Expressions Prompts Fields Criteria Having View SQL Run                                                                                                    | When you click Add Record on the                                                                    |
| Query Name:       New Unsaved Query       Description:         Click folder next to record to show fields. Check fields to add to query. Uncheck fields to remove from query. Add additional records by clicking the records tab. When finished click the fields tab.       20 | <b>Records Page</b> , the<br><b>Query Page</b> opens.<br>Displayed are the<br>fields in this Record |
| Chosen Records                                                                                                    | which is assigned                                                                                   |
| A PERS_DATA_SA_WW- Common Person Information                                                                                                    | the Alias A. Key<br>field(s) are                                                                    |
| Check All Fields Uncheck All Fields                                                                                                    | indicated with a key                                                                                |
| Fields Find   View All First 🗹 1-35 of 35 🕩 Last                                                                                                    | icon; these are the                                                                                 |
| COUNTRY_NM_FORMAT - Format Using                                                                                                    | fields that make the rows in this record                                                            |
| □         NAME - Name         %           □         NAME_INITIALS - Name Initials         %                                                                                                    | unique. The funnel<br>icon allows you to                                                            |
| NAME_INITIALS - Name Initials     NAME_PREFIX - Name Prefix     Join NAME_PREFIX_TBL -                                                                                                    | access the Criteria                                                                                 |
| Name Prefixes NAME_SUFFIX - Name Suffix NAME_SUFFIX - Name Suffix                                                                                                    | Page for a                                                                                          |
| Name SuffixTable                                                                                                    | particular field.                                                                                   |
|                                                                                                    |                                                                                                    |
|                                                                                                    |                                                                                                    |
| LAST NAME SRCH-Last Name                                                                                                    |                                                                                                    |
| New Window   Help   h                                                                                                    | 8. Query Page:                                                                                      |
| Records Query Expressions Prompts Fields Criteria Having View SQL Run                                                                                                    | This is where you add fields to the                                                                 |
|                                                                                                    | query content by                                                                                    |
| Query Name: New Unsaved Query Description:                                                                                                    | checking the boxes                                                                                  |
| Click folder next to record to show fields. Check fields to add to query. Uncheck fields to remove from query. Add $2^{\circ}$ additional records by clicking the records tab. When finished click the fields tab.                                                             | to the left of the                                                                                  |
| Chosen Records                                                                                                    | field names. For this example, the                                                                  |
| Alias Record                                                                                                    | fields EMPLID and                                                                                   |
| A PERS_DATA_SA_VW - Common Person Information                                                                                                    | NAME are checked.                                                                                   |
| Check All Fields Uncheck All Fields                                                                                                    | To join another                                                                                     |
| Fields Find   View All First I 1-35 of 35 E Last                                                                                                    | record, click on the<br>Records tab.                                                                |
| EMPLID - EmplID                                                                                                    |                                                                                                    |
| COUNTRY_NM_FORMAT - Format Using %                                                                                                    |                                                                                                    |
| NAME - Name 74<br>NAME INITIALS - Name Initials 74                                                                                                    |                                                                                                    |
| NAME_PREFIX - Name Prefix Join NAME_PREFIX_TBL - %                                                                                                    | Cor                                                                                                 |

| JOINING ANOTHER RECORD                                                                                                    |                                                                                                    |
|----------------------------------------------------------------------------------------------------|----------------------------------------------------------------------------------------------------|
| JOINING ANOTHER RECORD         New Window   Help   *         Records       Query Expressions       Prompts       Fields       Criteria       Having       View SQL       Run         Ouery Name:       New Unsaved Query       Description:       Find an Existing Record         Search By:       Record Name       begins with       ADDRESSES         Search       Advanced Search         Search Results       First 1 + 2 or 2       Last         Record       Customize   Find   View All   #       First 1 + 2 or 2       Last         ADDRESSES - Address Type       Join Record       Show Fields                                                                                                    | 9. Records<br>Page: When<br>returned to this<br>page, follow the<br>steps needed to<br>display the new<br>desired record.<br>There are two<br>choices. Select<br>Join Record for<br>the correct record<br>which will open<br>the Select Join<br>Type page. |
| ADDRESSES_SA - Address Type Join Record Show Fields                                                                                                    |                                                                                                    |
| Select join type and then record to join with ADDRESSES - Address Type.         Join Type         Image: Select join to filter and get additional fields (Standard Join)         Join to get additional fields only (Left outer join)         Join Record       Customize   Find   Image: First Image: Select join 1 of 1 Image: Last A = PERS DATA SA VW - Common Person Information         Cancel                                                                                                    | <b>10. Select Join</b><br><b>Type:</b> This page<br>displays with<br>options for joining<br>the second<br>Record with the<br>first. Generally,<br>you would choose<br>the first option<br>and click on the<br><b>Join Record</b> link.                     |
| Auto Join Criteria<br>Query has detected the join conditions shown below.<br>Use the checkboxes to unselect the criteria that you do not want to add to the query and click<br>add criteria when done. The criteria added can always be modified later using the criteria<br>tab.<br>A.EMPLID - EmpIID = B.EMPLID - EmpIID<br>Add Criteria<br>Cancel                                                                                                    | 11. Auto Join<br>Criteria: This<br>page allows you<br>to make an initial<br>join based on one<br>or more fields in<br>both records.<br>Click Add Criteria<br>to accept this<br>choice.                                                                     |
| The page at http://pstux2.wesleyan.edu says:       Image: Comparison of the second second secon | 12. Effective<br>Date Criteria<br>Message: If the<br>record being<br>added has an<br>Effective Date<br>field, it is<br>automatically<br>added to Criteria,<br>and you will see<br>this notification.<br>Click OK.                                          |

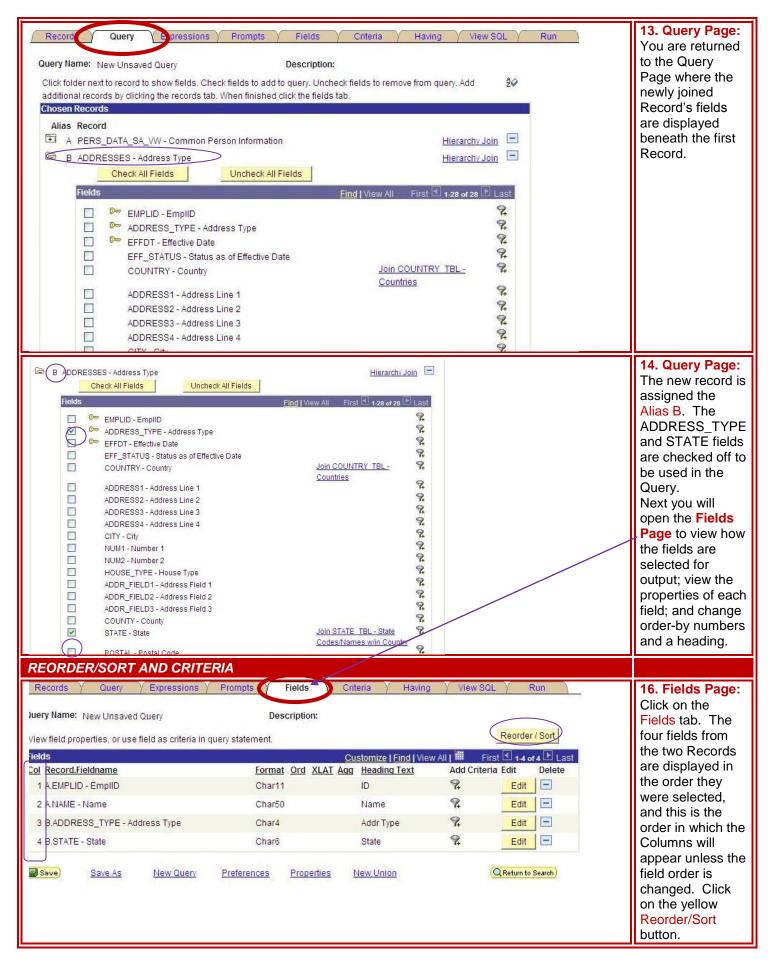

| Edit Field Ordering Reorder columns by entering column numbers assigned a number. Change the order by numi the field blank or enter a 0. Edit Field Ordering New Column Column Record.Fieldname 1 A.EMPLID - EmplID 2 A.NAME - Name 3 B.ADDRESS_TYPE - Ad 1 4 B.STATE - State OK Cancel                                                                                                    | ber by entering numbers on th<br><u>Customize   Finc</u>                                                                                   | ne right. To remove an ord                                                                                | ler by number, leave |        | 17. Edit Field<br>Ordering: Make<br>STATE display as<br>the first Column<br>by typing a "1"<br>under New<br>Column next to<br>STATE. Click<br>OK. [Note: you<br>can change the<br>sort order by<br>making similar<br>changes under<br>New Order By.]                                                                           |
|----------------------------------------------------------------------------------------------------|----------------------------------------------------------------------------------------------------|----------------------------------------------------------------------------------------------------|----------------------|--------|----------------------------------------------------------------------------------------------------|
| Records       Query       Expressions         Query Name:       New Unsaved Query         View field properties, or use field as criteria in queries, or use field as criteria in queries, or use fin | Prompts Fields<br>Description:<br>ery statement.<br>Format Ord XLAT<br>Char6 Char11<br>Char50<br>Char50<br>Char4<br>Preferences Properties | Criteria Y Having                                                                                         |                      |        | <b>18. Fields Page:</b><br>You are returned<br>to the Fields<br>Page where the<br>STATE field is<br>now the first<br>Column that will<br>be displayed in<br>the output.                                                                                                    |
| Records       Query       Expressions         Ouery Name:       New Unsaved Query         Add Criteria       Group Criteria       Reords         Criteria       Expression1       Reords         Logical       Expression1       A.E.INPLID - EmplID         AND       B.EFFDT - Effective Date         Image: Save       Save As       New Query                                                                                                    | Prompts Fields<br>Description:<br>er Criteria<br><u>Condition Type</u><br>equal to<br>Eff Date<br><u>Preferences</u> <u>Propertie</u>      | Criteria Having<br>Customize   Fin<br>Expression 2<br>B.EMPLID - EmpIID<br>Current Date<br>Sea New United | d   ∰ First          | Delete | <b>19. Criteria</b><br><b>Page:</b> Click on<br>the <b>Criteria</b> tab.<br>Two criteria<br>already exist: (1)<br>the join between<br>the EMPLIDs in<br>Records A and B;<br>AND (2) the<br>Effective Date<br>that was<br>automatically<br>suggested. One<br>method to add<br>Criteria: Click on<br>the Add Criteria<br>button. |

| dit Criteria Properties                                                                                                    |                                                                                                    |                                                                                                    | 20. Edit Criteria                                                                                                    |
|----------------------------------------------------------------------------------------------------|----------------------------------------------------------------------------------------------------|----------------------------------------------------------------------------------------------------|----------------------------------------------------------------------------------------------------|
|                                                                                                    | pression 1                                                                                          |                                                                                                    | Properties:                                                                                                    |
|                                                                                                    | Choose Record and Field                                                                             |                                                                                                    | You define each                                                                                                    |
| Field                                                                                                    | Record Alias.Fieldname:                                                                             |                                                                                                    | criterion on this                                                                                                    |
| O Expression                                                                                                    |                                                                                                    |                                                                                                    | page. Under                                                                                                    |
|                                                                                                    | Q                                                                                                   |                                                                                                    | Expression 1,                                                                                                    |
|                                                                                                    |                                                                                                    |                                                                                                    | click the lookup                                                                                                    |
|                                                                                                    |                                                                                                    |                                                                                                    | icon.                                                                                                    |
| *Condition Type: ec                                                                                                    | ual to 👻                                                                                            |                                                                                                    | icon.                                                                                                    |
| Choose Expression 2 Type Exp                                                                                                    | ression 2                                                                                           |                                                                                                    |                                                                                                    |
| O Field                                                                                                    | efine Constant                                                                                      |                                                                                                    |                                                                                                    |
| OExpression                                                                                                    |                                                                                                    |                                                                                                    |                                                                                                    |
| ⊙ Constant                                                                                                    | Constant:                                                                                           | Q                                                                                                    |                                                                                                    |
|                                                                                                    | 44                                                                                                  |                                                                                                    |                                                                                                    |
| O Prompt                                                                                                    |                                                                                                    |                                                                                                    |                                                                                                    |
| O Subquery                                                                                                    |                                                                                                    |                                                                                                    |                                                                                                    |
|                                                                                                    |                                                                                                    |                                                                                                    |                                                                                                    |
| OK                                                                                                    |                                                                                                    |                                                                                                    |                                                                                                    |
| Select a field                                                                                                    |                                                                                                    |                                                                                                    |                                                                                                    |
| Select a field                                                                                                    | 100                                                                                                 |                                                                                                    | 21. Select a                                                                                                    |
| Select a record to show fields for                                                                                                    | Customize   Find                                                                                    | First 🕙 1-2 of 2 🕑 Last                                                                                                    | Field:                                                                                                    |
| Alias Record                                                                                                    | Record Description                                                                                  | Show Fields                                                                                                    | This page lists all                                                                                                    |
|                                                                                                    |                                                                                                    | Cherrinde                                                                                                    |                                                                                                    |
| A PERS_DATA_SA_VW                                                                                                    | Common Person Information                                                                           | Show Fields                                                                                                    | Records in the                                                                                                    |
|                                                                                                    |                                                                                                    | Show Fields                                                                                                    | Records in the query and all                                                                                                    |
| A PERS_DATA_SA_WW<br>B ADDRESSES                                                                                                    | Common Person Information Address Type                                                              | International Contraction of Contraction of Contrac | Records in the query and all                                                                                                    |
| B ADDRESSES                                                                                                    | Address Type                                                                                        | Show Fields<br>Show Fields                                                                                                    | Records in the<br>query and all<br>fields within each                                                                                                    |
| B ADDRESSES                                                                                                    | Address Type                                                                                        | Show Fields<br>Show Fields                                                                                                    | Records in the<br>query and all<br>fields within each                                                                                                    |
| B ADDRESSES                                                                                                    | Address Type<br>ustomize   <u>Find  </u> View All   🏙 First 🗹 1-35 of                               | Show Fields<br>Show Fields                                                                                                    | Records in the<br>query and all<br>fields within each<br>Record. Click or                                                                                                    |
| B ADDRESSES Select a field <u>C</u> A.EMPLID - EmpliD                                                                                                    | Address Type<br>ustomize   <u>Find  </u> View All   🏙 First 🗹 1-35 of                               | Show Fields<br>Show Fields                                                                                                    | Records in the<br>query and all<br>fields within each<br>Record. Click or<br>the Show Fields<br>button next to B                                                                                                    |
| B ADDRESSES Select a field C A.EMPLID - EmpliD A.COUNTRY : NM FORMAT - Forma                                                                                                    | Address Type<br>ustomize   <u>Find  </u> View All   🏙 First 🗹 1-35 of                               | Show Fields<br>Show Fields                                                                                                    | Records in the<br>query and all<br>fields within each<br>Record. Click or<br>the Show Fields<br>button next to B<br>ADDRESSES;                                                                                                    |
| B ADDRESSES Select a field C A.EMPLID - EmpliD A.COUNTRY - NM FORMAT - Forma A.NAME - Name                                                                                                    | Address Type<br>ustomize   <u>Find  </u> View All   🏙 First 🗹 1-35 of                               | Show Fields<br>Show Fields                                                                                                    | Records in the<br>query and all<br>fields within each<br>Record. Click or<br>the Show Fields<br>button next to B<br>ADDRESSES;<br>scroll down until                                                                                                    |
| B ADDRESSES Select a field C A.EMPLID - EmpliD A.COUNTRY NM FORMAT - Forma A.NAME - Name A.NAME INITIALS - Name Initials                                                                                                    | Address Type<br>ustomize   <u>Find  </u> View All   🏙 First 🗹 1-35 of                               | Show Fields<br>Show Fields                                                                                                    | Records in the<br>query and all<br>fields within each<br>Record. Click or<br>the Show Fields<br>button next to B<br>ADDRESSES;<br>scroll down until<br>you see the field                                                                                         |
| B ADDRESSES Select a field C A.EMPLID - EmpliD A.COUNTRY NM FORMAT - Forma A.NAME - Name A.NAME INITIALS - Name Initials A.NAME PREFIX - Name Prefix                                                                                                    | Address Type<br>ustomize   Find   View All   🗰 First 🗹 1-35 of<br>t Using                           | Show Fields<br>Show Fields                                                                                                    | Records in the<br>query and all<br>fields within each<br>Record. Click or<br>the Show Fields<br>button next to B<br>ADDRESSES;<br>scroll down until<br>you see the field<br>B.STATE – State                                                                      |
| B ADDRESSES Select a field C A.EMPLID - EmpliD A.COUNTRY NM FORMAT - Forma A.NAME - Name A.NAME INITIALS - Name Initials A.NAME PREFIX - Name Prefix A.NAME SUFFIX - Name Suffix                                                                                                    | Address Type<br>ustomize   Find   View All   I First 🗹 1-35 of<br>t Using<br>oval Prefix            | Show Fields<br>Show Fields                                                                                                    | Records in the<br>query and all<br>fields within each<br>Record. Click or<br>the Show Fields<br>button next to B<br>ADDRESSES;<br>scroll down until<br>you see the field<br>B.STATE – State<br>Click on the link.                                                |
| B ADDRESSES Select a field C A.EMPLID - EmpliD A.COUNTRY NM FORMAT - Forma A.NAME - Name A.NAME INITIALS - Name Initials A.NAME PREFIX - Name Prefix A.NAME SUFFIX - Name Suffix A.NAME ROYAL PREFIX - Name R                                                                                                    | Address Type<br>ustomize   Find   View All   I First 🗹 1-35 of<br>t Using<br>oval Prefix            | Show Fields<br>Show Fields                                                                                                    | Records in the<br>query and all<br>fields within each<br>Record. Click or<br>the Show Fields<br>button next to B<br>ADDRESSES;<br>scroll down until<br>you see the field<br>B.STATE – State<br>Click on the link.<br>You are returned                            |
| B     ADDRESSES       Select a field     C       A.EMPLID - EmpliD     C       A.COUNTRY -NM FORMAT - Formal     ANAME - Name       A.NAME - Name     C       A.NAME - INITIALS - Name Initials     C       A.NAME - PREFIX - Name Prefix     ANAME SUFFIX - Name R       A.NAME - ROYAL PREFIX - Name R                                                                                                    | Address Type<br>ustomize   Find   View All   I First 🗹 1-35 of<br>t Using<br>oval Prefix            | Show Fields<br>Show Fields                                                                                                    | Records in the<br>query and all<br>fields within each<br>Record. Click or<br>the Show Fields<br>button next to B<br>ADDRESSES;<br>scroll down until<br>you see the field<br>B.STATE – State<br>Click on the link.<br>You are returned<br>to the Edit             |
| B ADDRESSES  Select a field C A.EMPLID - EmpliD A.COUNTRY -NM FORMAT - Forma A.NAME - Name A.NAME INITIALS - Name Initials A.NAME PREFIX - Name Prefix A.NAME SUFFIX - Name R A.NAME ROYAL PREFIX - Name R A.NAME ROYAL SUFFIX - Name R A.NAME TITLE - Title                                                                                                    | Address Type<br>ustomize   Find   View All   First 1-35 of<br>t Using<br>oval Prefix<br>oval Suffix | Show Fields<br>Show Fields                                                                                                    | Records in the<br>query and all<br>fields within each<br>Record. Click or<br>the Show Fields<br>button next to B<br>ADDRESSES;<br>scroll down until<br>you see the field<br>B.STATE – State<br>Click on the link.<br>You are returned<br>to the Edit<br>Criteria |
| B     ADDRESSES       Select a field     C       A.EMPLID - EmpliD     A.COUNTRY -NM FORMAT - Formal       A.COUNTRY -NM FORMAT - Formal     A.NAME - Name       A.NAME - Name     A.NAME - Name       A.NAME - INITIALS - Name Initials     A.NAME - PREFIX - Name Prefix       A.NAME - ROYAL PREFIX - Name R     A.NAME - ROYAL SUFFIX - Name R       A.NAME - ROYAL SUFFIX - Name R     A.NAME - TITLE - Title       A.LAST - NAME - SRCH - Last Name     A.LAST - NAME - SRCH - Last Name                                                                                                    | Address Type<br>ustomize   Find   View All   First 1-35 of<br>t Using<br>oval Prefix<br>oval Suffix | Show Fields<br>Show Fields                                                                                                    | Records in the<br>query and all<br>fields within each<br>Record. Click or<br>the Show Fields<br>button next to B<br>ADDRESSES;<br>scroll down until<br>you see the field<br>B.STATE – State<br>Click on the link.<br>You are returned<br>to the Edit<br>Criteria |
| B     ADDRESSES       Select a field     C       A.EMPLID - EmpliD     A.COUNTRY NM FORMAT - Formal       A.COUNTRY NM FORMAT - Formal     A.NAME - Name       A.NAME - Name     A.NAME - Name       A.NAME - INITIALS - Name Initials     A.NAME - PREFIX - Name Prefix       A.NAME - ROYAL PREFIX - Name R     A.NAME ROYAL PREFIX - Name R       A.NAME - ROYAL SUFFIX - Name R     A.NAME TITLE - Title       ALAST NAME - SRCH - Last Name     A.FIRST NAME - SRCH - First Name                                                                                                    | Address Type<br>ustomize   Find   View All   First 1-35 of<br>t Using<br>oval Prefix<br>oval Suffix | Show Fields<br>Show Fields                                                                                                    | Records in the<br>query and all<br>fields within each<br>Record. Click or<br>the Show Fields<br>button next to B<br>ADDRESSES;<br>scroll down until<br>you see the field<br>B.STATE – State<br>Click on the link.<br>You are returned<br>to the Edit<br>Criteria |
| B     ADDRESSES       Select a field     C       A.EMPLID - EmpliD     C       A.COUNTRY NM FORMAT - Formal       A.NAME - Name       A.NAME - Name       A.NAME INITIALS - Name Initials       A.NAME PREFIX - Name Prefix       A.NAME SUFFIX - Name Suffix       A.NAME ROYAL PREFIX - Name R       A.NAME ROYAL SUFFIX - Name R       A.NAME ROYAL SUFFIX - Name R       A.NAME ROYAL SUFFIX - Name R       A.NAME ROYAL SUFFIX - Name R       A.NAME ROYAL SUFFIX - Name R       A.NAME ROYAL SUFFIX - Name R       A.NAME ROYAL SUFFIX - Name R       A.NAME ROYAL SUFFIX - Name R       A.NAME ROYAL SUFFIX - Name R       A.NAME ROYAL SUFFIX - Name R       A.NAME ROYAL SUFFIX - Name R       A.NAME ROYAL SUFFIX - Name R       A.NAME SUFFIX - Name R       A.LAST NAME SRCH - First Name       A.LAST NAME - Last Name                                                 | Address Type<br>ustomize   Find   View All   First 1-35 of<br>t Using<br>oval Prefix<br>oval Suffix | Show Fields<br>Show Fields                                                                                                    | Records in the<br>query and all<br>fields within each<br>Record. Click or<br>the Show Fields<br>button next to B<br>ADDRESSES;<br>scroll down until<br>you see the field<br>B.STATE – State<br>Click on the link.<br>You are returned<br>to the Edit<br>Criteria |
| B     ADDRESSES       Select a field     C       A.EMPLID - EmpliD     C       A.COUNTRY NM FORMAT - Formal       A.NAME - Name       A.NAME - Name       A.NAME INITIALS - Name Initials       A.NAME PREFIX - Name Prefix       A.NAME SUFFIX - Name Suffix       A.NAME ROYAL PREFIX - Name R       A.NAME ROYAL SUFFIX - Name R       A.NAME ROYAL SUFFIX - Name R       A.NAME ROYAL SUFFIX - Name R       A.NAME ROYAL SUFFIX - Name R       A.NAME ROYAL SUFFIX - Name R       A.NAME TITLE - Title       ALAST NAME SRCH - First Name       ALAST NAME - Last Name       ALAST NAME - First Name       A.FIRST NAME - First Name                                                                                                    | Address Type Ustomize   Find   View All   First 1-35 of tUsing oval Prefix oval Suffix              | Show Fields<br>Show Fields                                                                                                    | Records in the<br>query and all<br>fields within each<br>Record. Click or<br>the Show Fields<br>button next to B<br>ADDRESSES;<br>scroll down until<br>you see the field<br>B.STATE – State<br>Click on the link.<br>You are returned<br>to the Edit<br>Criteria |
| B     ADDRESSES       Select a field     C       A.EMPLID - EmpliD     A.COUNTRY_NM_FORMAT - Formal       A.COUNTRY_NM_FORMAT - Formal       A.NAME - Name       A.NAME_INITIALS - Name Initials       A.NAME_INITIALS - Name Initials       A.NAME_VREFIX - Name Prefix       A.NAME_ROYAL_PREFIX - Name R       A.NAME_ROYAL_SUFFIX - Name R       A.NAME_ROYAL_SUFFIX - Name R       A.NAME_ROYAL_SUFFIX - Name R       A.NAME_ROYAL_SUFFIX - Name R       A.NAME_ROYAL_SUFFIX - Name R       A.NAME_ROYAL_SUFFIX - Name R       A.NAME_ROYAL_SUFFIX - Name R       A.NAME_ROYAL_SUFFIX - Name R       A.NAME_ROYAL_SUFFIX - Name R       A.NAME_ROYAL_SUFFIX - Name R       A.NAME_ROYAL_SUFFIX - Name R       A.NAME_ROYAL_SUFFIX - Name R       A.LAST_NAME_SRCH - First Name       A.LAST_NAME - Last Name       A.FIRST_NAME - First Name       A.MIDDLE_NAME - Middle Name | Address Type Ustomize   Find   View All   First 1.35 of tUsing oval Prefix oval Suffix Last Name    | Show Fields<br>Show Fields                                                                                                    | Records in the<br>query and all<br>fields within each<br>Record. Click or<br>the Show Fields<br>button next to B<br>ADDRESSES;<br>scroll down until<br>you see the field<br>B.STATE – State<br>Click on the link.<br>You are returned<br>to the Edit             |

| Edit Criteria Properties                                                                                                    |                         | 22. Edit Criteria             |
|----------------------------------------------------------------------------------------------------|-------------------------|-------------------------------|
| Choose Expression 1 Type Expression                                                                                                    | n 1                     | Properties:                   |
| Change                                                                                                    | Record and Field        | B.STATE is                    |
| Field                                                                                                    | cord Alias.Fieldname:   | displayed as                  |
| O Expression                                                                                                    | STATE - State           | Expression 1.                 |
|                                                                                                    | STRIE-State             | Leave Condition               |
|                                                                                                    |                         | Type as equal to              |
| *Condition Type: equal to                                                                                                    |                         | Leave Expression              |
|                                                                                                    |                         | 2 as a Constant.              |
| Choose Expression 2 Type Expression                                                                                                    |                         | You can add the               |
| O Field Define Co                                                                                                    | onstant.                | Constant in one               |
| O Expression Consta                                                                                                    | ant:                    | of two ways: (1)              |
| Constant     Prompt                                                                                                    |                         | You can click the             |
| O Subquery                                                                                                    |                         | lookup icon next              |
| Subquery                                                                                                    |                         | to Constant which             |
| OK                                                                                                    |                         | opens the                     |
|                                                                                                    |                         | following page.               |
|                                                                                                    |                         | Enter USA and                 |
|                                                                                                    |                         | FL in the boxes.              |
|                                                                                                    |                         | Country:                      |
|                                                                                                    |                         | State:                        |
|                                                                                                    |                         | OK Cancel                     |
|                                                                                                    |                         | You are returned              |
|                                                                                                    |                         | to Edit Criteria              |
|                                                                                                    |                         | Properties. Click             |
|                                                                                                    |                         | OK and you go                 |
|                                                                                                    |                         | back to the                   |
|                                                                                                    |                         | Criteria Page                 |
|                                                                                                    |                         | where the FL                  |
|                                                                                                    |                         | criterion appears.            |
| Edit Criteria Properties                                                                                                    |                         | 23. Edit Criteria             |
| Choose Expression 1 Type                                                                                                    | Expression 1            | Properties:<br>The second way |
| 0                                                                                                    | Choose Record and Field | to add the                    |
| Field                                                                                                    | Record Alias.Fieldname: | Constant is to                |
| Expression                                                                                                    |                         | simply type it in             |
|                                                                                                    | Q B.STATE - State       | the text box.                 |
|                                                                                                    |                         | Click OK and you              |
|                                                                                                    |                         | go back to the                |
| *Condition Type:                                                                                                    | equal to 🗸              | Criteria Page                 |
| and the second second |                         | where the FL                  |
| Choose Expression 2 Type E                                                                                                    | ixpression 2            | criterion appears.            |
| O Field                                                                                                    | Define Constant         |                               |
| OExpression                                                                                                    |                         |                               |
|                                                                                                    | Constant: FL            |                               |
| Constant                                                                                                    |                         |                               |
| O Prompt                                                                                                    |                         |                               |
| Subquery                                                                                                    |                         |                               |
|                                                                                                    |                         |                               |
| OK Cancel                                                                                                    |                         |                               |
|                                                                                                    |                         |                               |

| Records Query Expression Query Name: New Unsaved Query Add Criteria Group Criteria R                                                                                                    | Beorder Criteria                                                                                        | Criteria Having                                                                            | View SQL Run                                                                                              | 24. Criteria<br>Page: With the<br>addition of FL,<br>there are now<br>three criteria on                                                                                                    |
|----------------------------------------------------------------------------------------------------|----------------------------------------------------------------------------------------------------|--------------------------------------------------------------------------------------------|----------------------------------------------------------------------------------------------------|----------------------------------------------------------------------------------------------------|
| Criteria       Expression1         Logical       Expression1         ALEMPLID - EmplID         AND       B.EFFDT - Effective Dat         AND       B.STATE - State         (Bave)       Save As       New Que                                                                                                  | equal to                                                                                                | Customize   Find  <br>Expression 2<br>B.EMPLID - EmpIID<br>Current Date<br>FL<br>New Union | First  1.3 of 3 Edit Delete Edit Edit Edit Edit Edit CReturn to Search                                    | this page.<br>ADDRESS_TYP<br>will now be<br>selected through<br>a different<br>method for<br>adding Criteria:<br>Start by clicking<br>on the <b>Fields</b> tab                                                                                                    |
| Records       Query       Expressions         Query Name:       New Unsaved Query         View field properties, or use field as criteria in         Fields         Col Record.Fieldname         1 B.STATE - State         2 A.EMPLID - EmpIID         3 A.NAME - Name         4 B.ADDRESS_TYPE - Address Type | Description:<br>a query statement.<br><u>Format</u> Ord XLAT Aque<br>Char6<br>Char11<br>Char50<br>Char4 | State     State       ID     State       Name     State                                    | Reorder / Sort<br>First 4 1-4 of 4 2 Last<br>Criteria Edit Delete<br>Edit =<br>Edit =<br>Edit =<br>Edit = | 25. Fields Page<br>Select the criteria<br>funnel icon for<br>ADDRESS_TYP<br>from record B.<br><i>Tip: You can</i><br><i>select the funnel</i><br><i>on other pages a</i><br><i>well, but it is mos</i><br><i>effective from</i><br><i>Fields</i> .                                     |
| © Expression Reco                                                                                                    |                                                                                                    | New Union                                                                                  | Q Return to Search)                                                                                       | 26. Edit Criteria<br>Properties:<br>ADDRESS_TYP<br>is automatically<br>selected as<br>Expression 1.<br>Leave the<br>Condition Type<br>as equal to.<br>Click on the<br>lookup icon next<br>to the Constant<br>box under<br>Expression 2/<br>Define Constant.<br>Type HOME.<br>Click OK. |

| RUNNING A                                                                                      | AND SAVING                                                                                             |                                         |                    |                                                                                                    |
|------------------------------------------------------------------------------------------------|----------------------------------------------------------------------------------------------------|-----------------------------------------|--------------------|----------------------------------------------------------------------------------------------------|
| Records Y Qu                                                                                   | ery Expressions P                                                                                      | rompts Y Fields Y Criteria Y Having Y V | ew SC Run          | 27. Run Page:<br>Click on the Run<br>tab. The result w                                                                                |
| iew All   Rerun Que                                                                            | ry   Download to Excel                                                                                 |                                         | First 🖪 1-100 of   | be all individuals                                                                                                    |
| St                                                                                             | ate ID                                                                                                 | Name                                    | Addr Type          | in the database                                                                                                    |
| 1 FL                                                                                           | 1                                                                                                    |                                         | HOME               | who have the                                                                                                    |
| 2 FL                                                                                           | 1                                                                                                    |                                         | HOME               | State of Florida                                                                                                    |
| 3 FL                                                                                           |                                                                                                    |                                         | HOME               | as their Home                                                                                                    |
| FL FL                                                                                          |                                                                                                    |                                         | HOME               | address type.                                                                                                    |
| FL                                                                                             |                                                                                                    |                                         | HOME               |                                                                                                    |
| FL                                                                                             |                                                                                                    |                                         | HOME               | To save the                                                                                                    |
| FL                                                                                             |                                                                                                    |                                         | HOME               | query, click on                                                                                                    |
| FL                                                                                             | 1                                                                                                    |                                         | HOME               | any other page                                                                                                    |
| 0 FL                                                                                           | 1                                                                                                    |                                         | HOME               | tab (not Run) in                                                                                                    |
| 1 FL                                                                                           |                                                                                                    |                                         | HOME               | order to see the                                                                                                    |
| 2 FL                                                                                           |                                                                                                    |                                         | HOME               | Save As Link.                                                                                                    |
| 3 FL<br>4 FL                                                                                   |                                                                                                    |                                         | HOME               |                                                                                                    |
| 4 FL<br>5 FL                                                                                   |                                                                                                    |                                         | HOME               |                                                                                                    |
| R FI                                                                                           |                                                                                                    |                                         | HONE               |                                                                                                    |
| Expand All R                                                                                   | LASTUPDOPRID - t<br>ecords<br>Collapse<br>Save As New Que                                              | All Records                             | Q Return to Search | bottom of the page, click on the Save As link.                                                                                        |
| Anter a name<br>*Query:<br>Description:<br>Folder:<br>*Query Type:<br>*Owner:<br>Query Definit | e to save this quer<br>WES_TRAINING_ST/<br>Person Home State S<br>TRAINING<br>User<br>Public<br>Public | ATE_XXX                                 |                    | 29. Save the<br>query using the<br><u>Wesleyan namin</u><br><u>conventions</u> and<br>complete the<br>other fields as<br>appropriate. |
| ОК                                                                                             | Cancel                                                                                                 | 8                                       |                    |                                                                                                    |